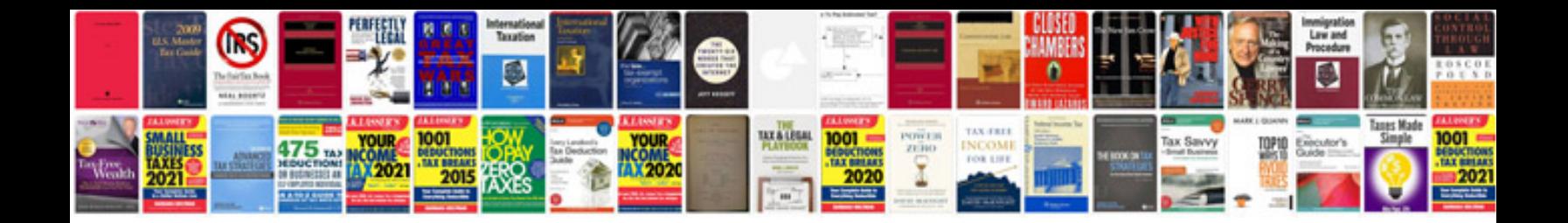

**Interior angles of a polygon worksheet**

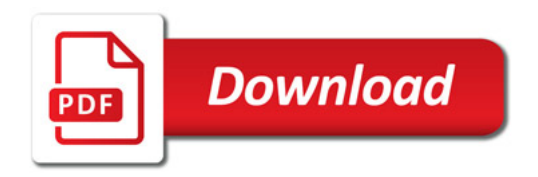

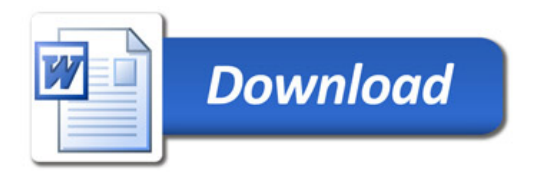